www.otan.us Winning Together Spring 2017

## TDLS 2017 Evaluation Excerpts:

- Networking and meeting experts who share my passion.
- The ability to have more than one choice to learn about tools that I can implement right away.
- Leaving with new ideas and skills, feeling refreshed and ready!
- Being introduced to new technology.
- Interactive presentations.
- The organizers, the place, the sessions, the energy and the vibe!!

## Follow OTAN'S YouTube Channel

### We recommend the playlist from TDLS 2017

- Digital Literacy: A Call to Action, by Nell Eckersley
- Twitter for Conferences and Your Own Personal Learning Network, by Nell Eckersley
- Digital Badges to Empower Students, Corona-Norco team
- Best Practices in Implementation of Digital WIOA Technology Survey, LAUSD DACE team
- LEAP into WIOA: New NRS Reporting for 2017, by Jay Wright

# Students Succeed Program Honorees

effrey George had to overcome his embarrassment about his lack of education in order to enter the Sonoma County

Library's
Adult Literacy
Program and
ask for help.
His goals
were learning
the alphabet,
reading,
writing,
spelling, and

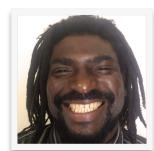

spelling, and
obtaining a driver's license and
a business license. Born
in Trinidad and Tobago,
Jeffrey forfeited his own
education to support
his eleven siblings. By May

his eleven siblings. By May 2015, he was able to read to his children and he had obtained his driver's license. Jeffrey now owns a landscaping business,

George Family Landscaping, and is able to financially support his wife and four children with a future goal of purchasing his own home. Jeffrey shares that his experience with adult education has opened him up to the possibilities and attainment of his life and educational goals.

#### Patty López

Originally from Michoacán, Mexico, Patty López came to the U.S. at 12 and grew up in Pacoima. While raising her family, she started studying at the North Valley Occupational Center. As a mother of four, she knew educating herself was the best way to provide a better future for her daughters. She successfully completed ESL and high school classes, GED preparation, vocational and college courses. Her advocacy work in education led to a successful bid for the

39th District seat of the California State Assembly in 2014. She worked to build a brighter future for constituents with outreach efforts and ground-breaking legislation. She is committed to protecting the rights of

women, children, seniors and veterans, and has been a champion for the people. As an assemblywoman, Patty López was an inspiration to San Fernando Valley residents, and a brilliant example of how one person truly can make a difference.

## Inside This Issue:

- ★ TDLS 2017—A Success!
- ★ New SCOE AE Director
- ★ www.CDLPOnline.org
- ★ The Power of EdReady

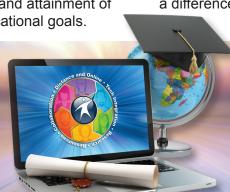

#### Technology and Distance Learning Symposium 2017—A Success!

'eld on March 10-11, 2017 at the Anaheim Campus of the North Orange Community College District, this year's event was attended by adult

educators and administrators from throughout Cali-

fornia. Attendees selected from over 30 technology-focused workshops that ranged from increasing technical skills in a specific software program to how to create and effectively use digital badges with adult learners.

This was the second year that the APP-mazing Race was a featured highlight. Participants competed in small teams to create projects using

their personal iPads and mobile devices with the purpose of increasing the digital literacy skills of the adult learners they serve. Workshops throughout the Symposium provided training, support, and individual assistance. The APP-mazing Race culminated with three teams showcasing their projects in front of a panel of judges and the TDLS audience.

This year's keynote presenter was Nell Eckersley, Director of Instructional Technology and Communications and Manager of the Support and Technical Assistance Center at the Literacy

> Assistance Center in New York. Ms. Eckersley's presentation was titled, "Digital Literacy; A Call to Action". She provided a broad perspective of the challenges faced by adult education programs across the nation and shared promising practices on topics ranging from assessment to data collection.

We know that an event such as TDLS cannot be accomplished without a dedicated team of people. Many, many thanks to our hosts at North Orange Community College District, our volunteer room monitors, our excellent presenters, and to the outstanding OTAN staff members! ©

## New Adult Education Director at Sacramento County Office of Education (SCOE)

iana Batista comes to SCOE with a wealth of experience in adult education. She began her career as an instructional aide at the Simi Valley Adult School and worked her way up to assistant

principal. After Simi Valley, Diana accepted the position of principal at Oxnard Adult School. She has navigated through both the bountiful and the lean times of adult education.

Diana's current responsibilities as

Director of Adult Education at SCOE include leading the Technical Assistance, Coordination and Capacity Building Grant to provide support to all 71 of California's consortia as

well as overseeing the Outreach and Technical Assistance Network (OTAN) (http://www.otan.us) and the

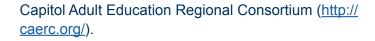

Diana is learning her way around the Sacramento area and is adjusting to the somewhat colder climate than her previous home in southern California. As part of OTAN's very first Technology Integration Mentor Academy, Diana is a proponent of education technology and is an active user of social media. Welcome, Diana!

#### www.CDLPOnline.org

Use this free site to build reading and life skills. It is organized in 11 topics of interest to adult learners.

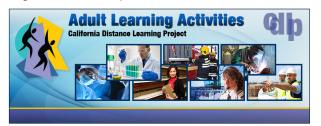

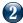

# A short Vignette on the Power of EdReady & Technology to Transform Learners

What does

a #%!\*&\$ computer

Come on, class is

over, it's time to go!

have to do with

WELDING!?

Noooooo! I'm

not finished!

HATE

Give me back

my computer!

Computers!

Guest Column by Rosa Leon Blanco
Inland Career Education Center

As many educators have learned, either by textbook or classroom experience, knowing and accepting students' learning styles paves the way to success; this proved 100% accurate when I embarked on the mission to integrate academic and technology skills in CTE Welding classes.

Approximately 15 welders from Inland Career Education Center were given the task of reviewing mathematical subjects such as multiplication, fractions, decimals, and basic geometrical formulas needed to succeed in Beginning Welding Certification. Their task, however, did not involve reviewing these skills in the old-fashioned textbook manner. No, these highly kinestheticallyinclined students were asked to log-on, create and complete lessons

through EdReady.org.

As any seasoned educator would assure, the majority of adult CTE students enrolling in plumbing, welding, automotive, etc. are often not fans of computers. These students are kinesthetic and learn by manipulating objects and completing hands-on tasks. I can vividly recall the various types of grunts, stomps, and even slightly foul language used when these students were told that they would be required to complete a variety of online lessons through EdReady.org. "I only use Facebook on my phone", "I don't have an email. Do I need one for this class?", and "I hate computers" are just a few of the responses that I recall (or that I choose to write down, wink, wink).

The first day students struggled to log-on to computers and the Internet in general. I covered step-by-step every single click, input, code, username, and password each student needed to accomplish in order acquire an <a href="EdReady.org">EdReady.org</a> account. By the end of the 90-minute long session, students had both

confirmed a working email and successfully logged in and out, numerous times, to <a href="EdReady.org">EdReady.org</a>.

The second session did not go as smoothly as anticipated. Passwords were forgotten and notebooks with valuable information misplaced. I spent approximately 45 minutes going through the highly overlooked etiquette of password creation. "Use the name of your oldest child", "Use the model of your first car", and even "use the word welding as your password" were just a few of the tips I gave students who had declared password recollection

was not one of their strengths. (Please don't do this. It is bad advice given in a moment of frustration and the desire to get my guys learning!)

Class time went on quite smoothly beyond the third session. Students looked forward to learning math through EdReady.org and began logging into their accounts without troubles. Tutorials, assessment exams, and individualized lessons captivated students' attention, and most of the time students went beyond the allocated class time for EdReady. org-Welding Math. Some began asking about tutorials to connect to EdReady.org outside the

classroom. Laptops, smartphones, and tablets were brought to class by students who previously claimed to hate technology. By the end of the semester, 100 percent of the beginning welding students had not only learned how to manipulate a welding torch; they also earned their national welding certification! They proved they mastered fundamental math skills needed for welding along with valuable technological skills that will facilitate their job search in our 21st Century era. I am very proud of this group of kinesthetic learners!

Submitted by Rosa Deleon, Academic Instructor Inland Career Education Center 1200 N. E Street San Bernardino, CA 92405 ©

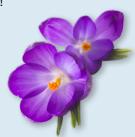

#### **Upcoming Workshops**

TAN has a variety of free online and face-to-face workshops that cover best practices and technical skills needed to integrate social media, digital literacy, mobile technology, online/blended teaching, productivity, online tools, and more into your teaching. Visit <a href="www.otan.us/training">www.otan.us/training</a> for complete workshop descriptions, schedules, and registration information. Workshops are online unless marked as F2F (face-to-face) with a site location.

- Easy to Make Quizzes and Flashcards for Tablets and Mobile Phones Part 2
   Friday, April 21, 2017, 1:00-2:00 pm
- Digital Badges in Adult Education Friday, April 21, 2017, 3:00-4:00 pm
- Individualized Math Instruction using EdReady (OTAN)
   Tuesday, May, 23, 2017, 3:00-4:00 pm
- Google Sites
   F2F: Alameda Adult School
   Friday, April 21, 2017
- Social Media for Adult Education F2F: Glendale Community College Friday, April 28, 2017
- Custom Google
   F2F: Elk Grove Adult and Community Education
   Friday, April 28, 2017
- Social Media for Adult Education
   F2F: Elk Grove Adult and Community Education
   Friday, May 12, 2017

m the Director

In keeping with the theme of "Winning Together", the tech tips below offer something for users of both Google and Microsoft applications.

#### **Tech Tips**

How to Add a Video to Google Slides

- 1. Open a Google Slide (slides.google.com)
- 2. From the menu bar, select "Insert"
- 3. Select "Video"
- 4. Search for the video by URL, locate it on your Google Drive, or enter a term in the YouTube search box
- Choose the video you want to include in the slide and double-click on it
- 6. Select "View" and then "Present" from the menu bar to open and test the video in the slide

Keyboard Shortcuts for Microsoft Word

- 1. F1 Universal Help in Windows
- 2. CTRL + B: Bold
- 3. CTRL + U: Underline
- 4. CTRL + I: Italic
- 5. CTRL + Z: Undo 6

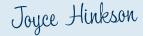

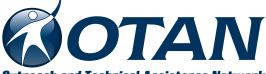

Outreach and Technical Assistance Network

Sacramento County Office of Education

P.O. Box 269003 Sacramento, CA 95826-9003 Department: OTAN 4303

(916) 228-2580 (916) 228-2563 Fax

www.otan.us